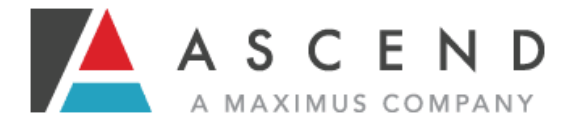

## Welcome to the Nebraska Web Based PASRR System.

Read the following information to begin using the Web Based System. If you have any questions, contact [help@ascendami.com](mailto:help@ascendami.com) or 877-431-1388 x3341.

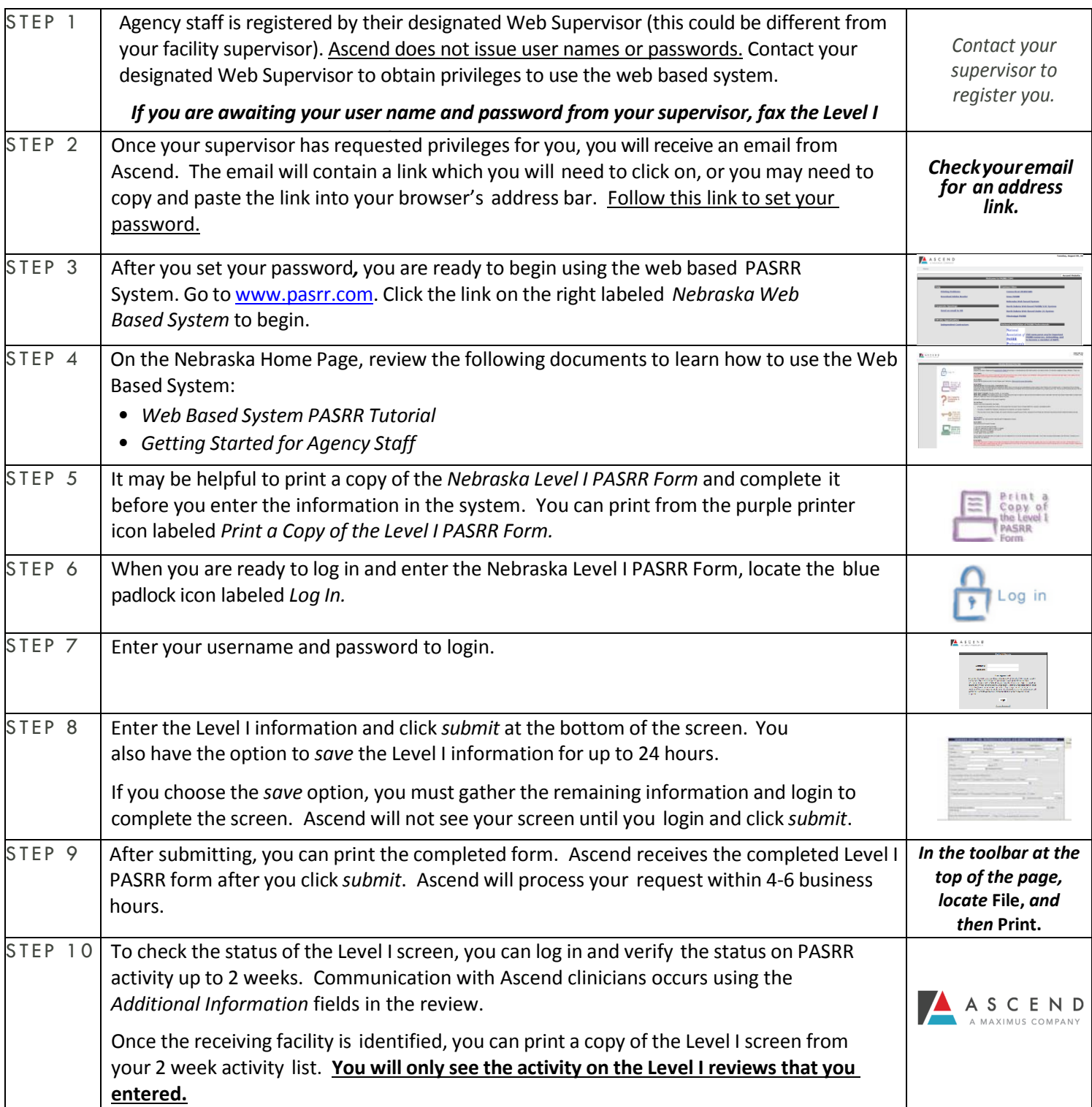

AscendwelcomesyourfeedbackontheWebBasedPASRRSystem. Sendcomments and suggestions to [help@ascendami.com](mailto:help@ascendami.com) or fax them to 877-431-9568.